# Fast JavaScript with Data-oriented Design

Lessons from the Firefox Profiler

Markus Stange FOSDEM 2024

#### About me

Markus Stange @ Mozilla

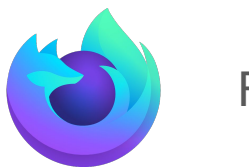

Firefox

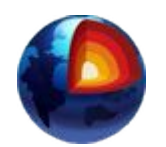

Firefox Profiler:<https://profiler.firefox.com/>

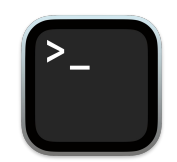

Samply:<https://github.com/mstange/samply>

#### Lots of samples = slow UI?

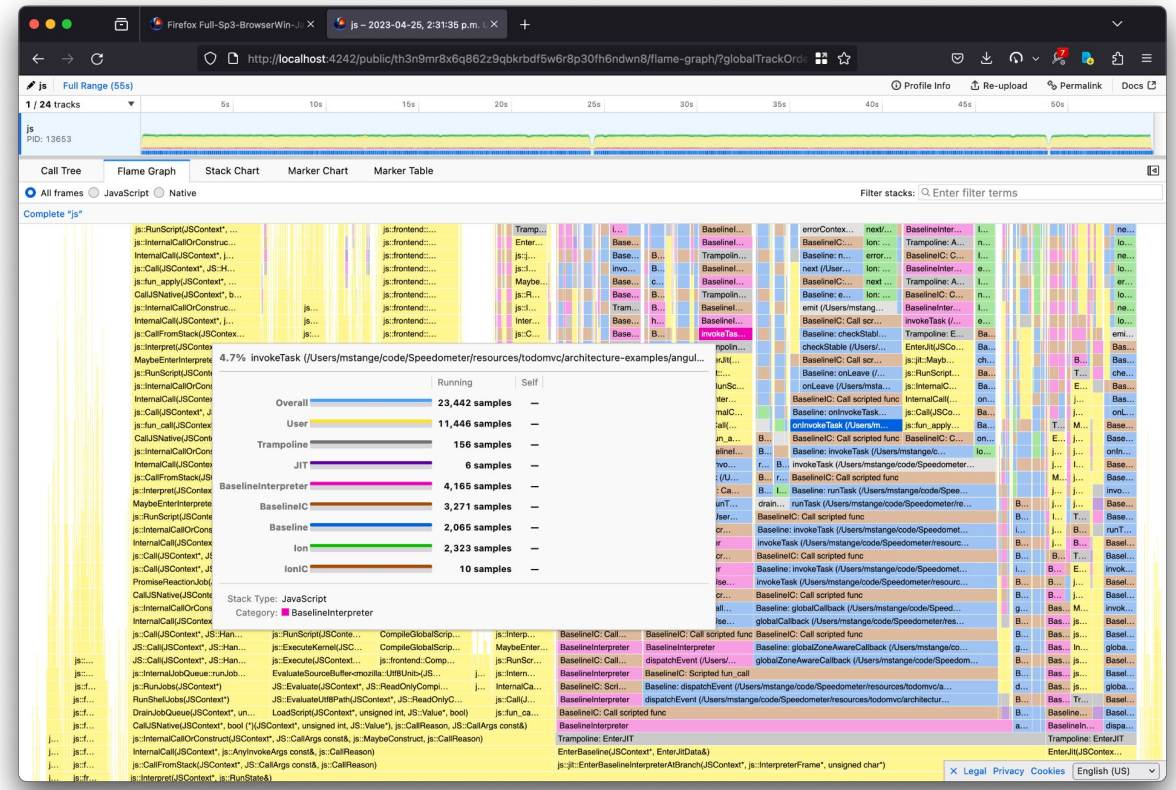

#### Lots of samples = fast UI! (after [a lot of optimization work](https://github.com/firefox-devtools/profiler/pull/4766))

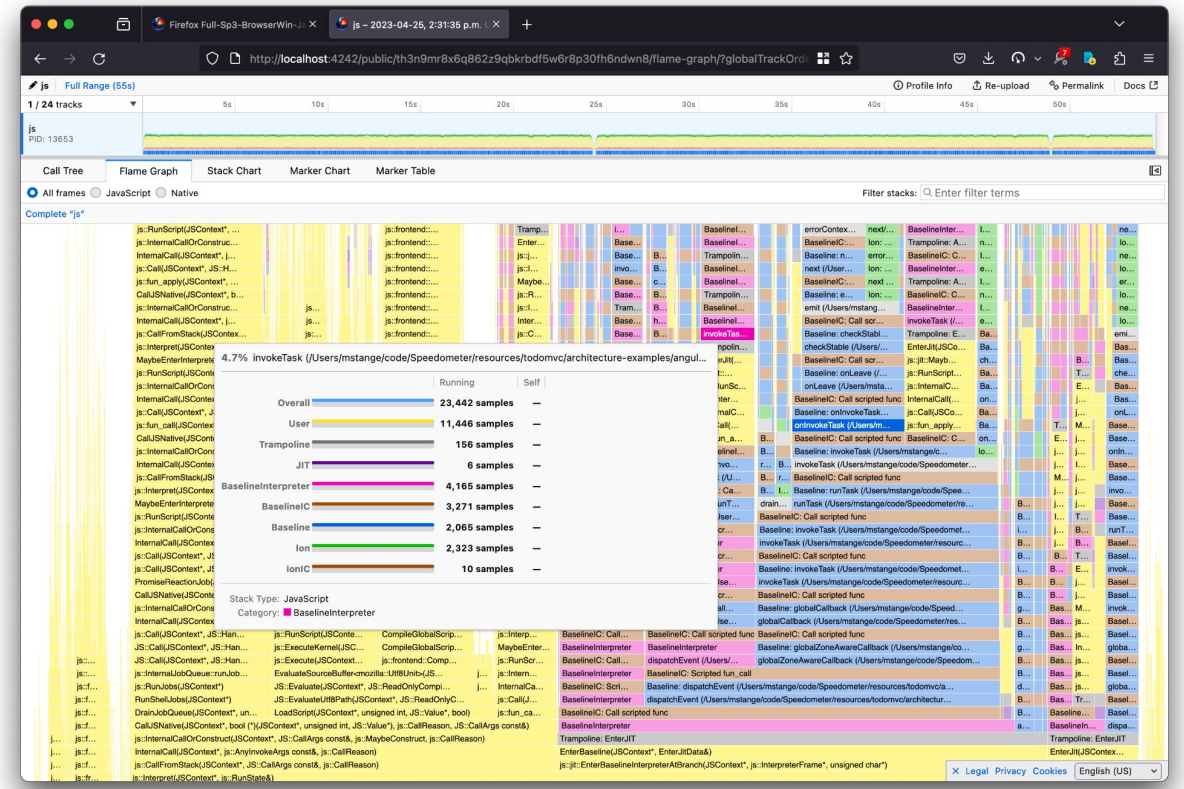

#### <https://share.firefox.dev/3uioexK>

#### Let's optimize a mini profiler together!

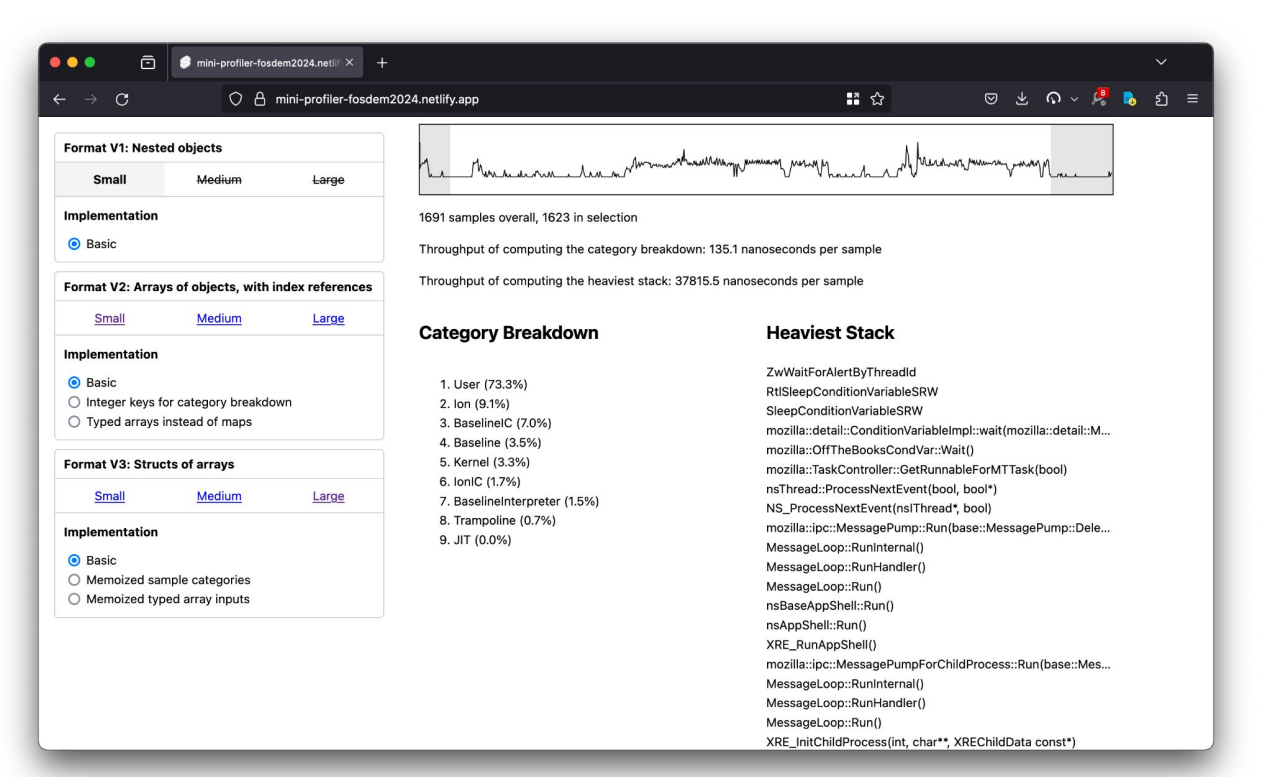

## Mini profiler features

- Select a range in the graph
- During selection, the following pieces of UI are updated:
	- The category breakdown for the selection
	- The "heaviest stack" for the selection

Profile JSON format:

- List of samples
- Every sample has a time, a weight, and a stack
- Every stack is an array of frames
- Every frame has a name and a category

## Toy profile format, V1

```
{
  "samples": [
\{ "time": 17880.8104,
       "stack": [
         { "name": "ZwWaitForAlertByThreadId", "category": "User" },
         { "name": "RtlSleepConditionVariableSRW", "category": "User" },
         { "name": "SleepConditionVariableSRW", "category": "User" },
         { "name": "mozilla::ConditionVariable::wait(...)", "category": "User" },
         { "name": "mozilla::OffTheBooksCondVar::Wait()", "category": "User" },
         ...
 ],
       "weight": 643
     },
\{ \{ \} "time": 17721.0814,
       "stack": [
         { "name": "KiSearchForNewThreadOnProcessor", "category": "Kernel" },
         { "name": "KiSwapThread", "category": "Kernel" },
         ...
 ],
       "weight": 1
    },
     ...
\Box}
```

```
export type Profile = {
   samples: Sample[];
};
export type Sample = {
   time: number;
   stack: Stack;
   weight: number;
};
export type Stack = Frame[];
export type Frame = {
   name: string;
   category: string;
};
```
<https://github.com/mstange/mini-profiler-fosdem2024> <https://mini-profiler-fosdem2024.netlify.app/>

#### V1: Computing the category breakdown

```
export function computeCategoryBreakdown(
   profile: Profile,
   range: SampleIndexRange
): CategoryBreakdown {
   const map = new Map();
  for (let i = \text{range.start}; i < \text{range.end}; i++) {
     const { stack, weight } = profile.samples[i];
     const topFrame = stack[0];
     const category = topFrame.category;
     map.set(category, (map.get(category) ?? 0) + weight);
 }
   return map;
}
```

```
export type Profile = {
   samples: Sample[];
};
export type Sample = {
   time: number;
   stack: Stack;
   weight: number;
};
export type Stack = Frame[];
export type Frame = {
   name: string;
   category: string;
};
export type CategoryBreakdown =
   Map<string, number>;
```
**export** type SampleIndexRange = { start: **number**; end: **number** };

#### V1: Computing the heaviest stack

```
export function computeHeaviestStack(
   profile: Profile, range: SampleIndexRange
): Stack {
   const map = new Map();
   let heaviestStackWeight = 0;
   let heaviestStack: Stack = [];
  for (let i = range.start; i < range.end; i++) {
     const { stack, weight } = profile.samples[i];
     const stackJsonString = JSON.stringify(stack);
     const stackWeight = (map.get(stackJsonString) ?? 0) + weight;
     map.set(stackJsonString, stackWeight);
     if (stackWeight > heaviestStackWeight) {
       heaviestStackWeight = stackWeight;
       heaviestStack = stack;
 }
 }
   return heaviestStack;
```
}

```
export type Profile = {
   samples: Sample[];
};
export type Sample = {
  time: number;
   stack: Stack;
   weight: number;
};
export type Stack = Frame[];
export type Frame = {
  name: string;
  category: string;
};
export type CategoryBreakdown =
   Map<string, number>;
export type SampleIndexRange =
   { start: number; end: number };
```
## Is it fast?

Throughput of computing the category breakdown: 104.9 nanoseconds per sample

Throughput of computing the heaviest stack: 36780.4 nanoseconds per sample For 100,000 samples: 10.49ms and 3.6 seconds

Reasonable for small profiles, quickly falls down as profiles get bigger.

The JSON file is gigantic and repetitive.

#### Toy profile format, V2: Lots of indexes

```
{
"samples": |
    { "time": 17880.8104, "stackIndex": 27, "weight": 643 },
    { "time": 17721.0814, "stackIndex": 87, "weight": 1 },
     ...
\Box "stacks": [
    { "frameIndex": 24, "parentStackIndex": null },
    { "frameIndex": 23, "parentStackIndex": 0 },
    { "frameIndex": 22, "parentStackIndex": 1 },
     ...
\Box "frames": [
    { "name": "ZwWaitForAlertByThreadId", "categoryIndex": 0 },
    { "name": "RtlSleepConditionVariableSRW", "categoryIndex": 0 },
    { "name": "SleepConditionVariableSRW", "categoryIndex": 0 },
     ...
 ],
   "categories": [
    "User",
    "Kernel",
    "Trampoline",
    "JIT",
     ...
\Box}
```

```
export type Profile = {
   samples: Sample[];
   stacks: StackNode[];
   frames: Frame[];
   categories: string[];
};
export type Sample = {
   time: number;
   stackIndex: number;
   weight: number;
};
export type StackNode = {
   parentStackIndex: number | null;
   frameIndex: number;
};
export type Frame = {
   name: string;
   categoryIndex: number;
```
};

#### V2: Computing the heaviest stack

#### V1: V2:

```
export function computeHeaviestStack(
   profile: Profile, range: SampleIndexRange
): Stack {
   const map = new Map();
   let heaviestStackWeight = 0;
   let heaviestStack: Stack = [];
  for (let i = range.start; i < range.end; i++) {
    const { stack, weight } = profile.samples[i]; const stackJsonString = JSON.stringify(stack);
     const stackWeight =
       (map.get(stackJsonString) || 0) + weight;
    map.set(stackJsonString, stackWeight);
     if (stackWeight > heaviestStackWeight) {
       heaviestStackWeight = stackWeight;
       heaviestStack = stack;
 }
 }
   return heaviestStack;
}
```

```
export function computeHeaviestStackIndex(
   profile: Profile, range: SampleIndexRange
): number | null {
   const map = new Map();
   let heaviestStackWeight = 0;
   let heaviestStackIndex: number | null = null;
  for (let i = range.start; i < range.end; i++) {
     const { stackIndex, weight } = profile.samples[i];
     const stackWeight =
       (map.get(stackIndex) ?? 0) + weight;
    map.set(stackIndex, stackWeight);
     if (stackWeight > heaviestStackWeight) {
       heaviestStackWeight = stackWeight;
       heaviestStackIndex = stackIndex;
 }
 }
   return heaviestStackIndex;
```
}

~30000 nanoseconds per sample 103.7 nanoseconds per sample (300x faster)

#### V2: Computing the category breakdown

```
export function computeCategoryBreakdown(
   profile: Profile,
   range: SampleIndexRange
): CategoryBreakdown {
   const map = new Map();
  for (let i = range.start; i < range.end; i++) {
     const { stackIndex, weight } = profile.samples[i];
     const frameIndex = profile.stacks[stackIndex].frameIndex;
     const categoryIndex = profile.frames[frameIndex].categoryIndex;
     const category = profile.categories[categoryIndex];
     map.set(category, (map.get(category) || 0) + weight);
 }
   return map;
}
                                                                                     samples: Sample[];
                                                                                     stacks: StackNode[];
                                                                                    frames: Frame[];
                                                                                     categories: string[];
                                                                                  };
                                                                                  export type Sample = {
                                                                                    time: number;
                                                                                     stackIndex: number;
                                                                                     weight: number;
                                                                                  };
                                                                                  export type StackNode = {
                                                                                     parentStackIndex: number | null;
                                                                                    frameIndex: number;
                                                                                  };
                                                                                  export type Frame = {
                                                                                    name: string;
                                                                                     categoryIndex: number;
                                                                                  };
                                                                                  export type CategoryBreakdown =
```

```
export type SampleIndexRange =
   { start: number; end: number };
```
Map<**string**, **number**>;

**export** type Profile = {

#### V2: Computing the category breakdown

```
export function computeCategoryBreakdownWithIndexKeyMap(
   profile: Profile,
   range: SampleIndexRange
): Map<number, number> {
   const map = new Map();
  for (let i = range.start; i < range.end; i++) {
     const { stackIndex, weight } = profile.samples[i];
     const frameIndex = profile.stacks[stackIndex].frameIndex;
     const categoryIndex = profile.frames[frameIndex].categoryIndex;
     map.set(categoryIndex, (map.get(categoryIndex) || 0) + weight);
 }
   return map;
}
                                                                                     samples: Sample[];
                                                                                     stacks: StackNode[];
                                                                                    frames: Frame[];
                                                                                    categories: string[];
                                                                                  };
                                                                                  export type Sample = {
                                                                                    time: number;
                                                                                    stackIndex: number;
                                                                                    weight: number;
                                                                                  };
                                                                                  export type StackNode = {
                                                                                    parentStackIndex: number | null;
                                                                                    frameIndex: number;
                                                                                  };
                                                                                  export type Frame = {
                                                                                    name: string;
                                                                                    categoryIndex: number;
                                                                                  };
```

```
export type CategoryBreakdown =
   Map<string, number>;
```
**export** type Profile = {

```
export type SampleIndexRange =
   { start: number; end: number };
```
# How fast is it now?

Throughput of computing the category breakdown: 47.1 nanoseconds per sample

Throughput of computing the heaviest stack: 51.1 nanoseconds per sample

(on medium-size V2 profile)

Time to use the profiler!

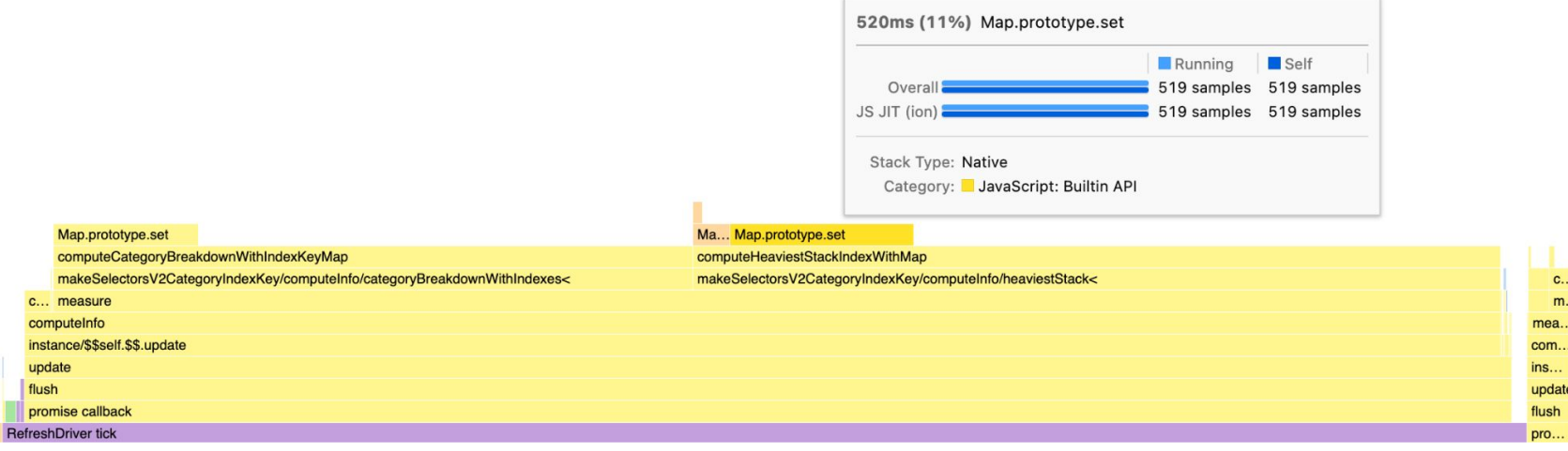

 $\begin{array}{c} \mathsf{M}...\\ \mathsf{L}... \end{array}$ 

# Category breakdown: Replace Map

```
export function computeCategoryBreakdownWithIndexKeyMap(
   profile: Profile,
   range: SampleIndexRange
): Map<number, number> {
   const map = new Map();
  for (let i = range.start; i < range.end; i++) {
     const { stackIndex, weight } = profile.samples[i];
     const frameIndex = profile.stacks[stackIndex].frameIndex;
     const categoryIndex = profile.frames[frameIndex].categoryIndex;
     map.set(categoryIndex, (map.get(categoryIndex) || 0) + weight);
 }
   return map;
}
                                                                         export type Profile = {
```
#### 47 nanoseconds

```
 frames: Frame[];
  categories: string[];
};
export type Sample = {
  time: number;
   stackIndex: number;
  weight: number;
};
export type StackNode = {
   parentStackIndex: number | null;
   frameIndex: number;
};
export type Frame = {
  name: string;
   categoryIndex: number;
};
export type CategoryBreakdown =
   Map<string, number>;
```
 samples: **Sample**[]; stacks: **StackNode**[];

```
export type SampleIndexRange =
  { start: number; end: number };
```
## Category breakdown: Replace Map with typed array

 samples: **Sample**[]; stacks: **StackNode**[]; frames: **Frame**[]; categories: **string**[];

 time: **number**; stackIndex: **number**; weight: **number**;

name: **string**;

frameIndex: **number**;

categoryIndex: **number**;

**export** type CategoryBreakdown = Map<**string**, **number**>;

**export** type SampleIndexRange = { start: **number**; end: **number** };

parentStackIndex: **number** | **null**;

```
export function computeCategoryBreakdownWithTypedArray(
   profile: Profile,
   range: SampleIndexRange
): Float64Array {
   const map = new Float64Array(profile.categories.length);
  for (let i = range.start; i < range.end; i++) {
     const { stackIndex, weight } = profile.samples[i];
     const frameIndex = profile.stacks[stackIndex].frameIndex;
     const categoryIndex = profile.frames[frameIndex].categoryIndex;
    \text{map}[categoryIndex] += weight;
 }
   return map;
}
                                                                             export type Profile = {
                                                                             };
                                                                             export type Sample = {
                                                                             };
                                                                             export type StackNode = {
                                                                             };
                                                                             export type Frame = {
                                                                             };
```
47 nanoseconds -> 16.3 nanoseconds (~3x faster)

#### Heaviest stack: Replace Map with typed array

```
export function computeHeaviestStackIndexWithTypedArray(
   profile: Profile, range: SampleIndexRange
): number | null {
   const map = new Float64Array(profile.stacks.length);
   let heaviestStackWeight = 0;
   let heaviestStackIndex: number | null = null;
  for (let i = range.start; i < range.end; i++) {
     const { stackIndex, weight } = profile.samples[i];
     const stackWeight = map[stackIndex] + weight;
     map[stackIndex] = stackWeight;
     if (stackWeight > heaviestStackWeight) {
       heaviestStackWeight = stackWeight;
       heaviestStackIndex = stackIndex;
 }
 }
   return heaviestStackIndex;
}
```
51.1 nanoseconds -> 16.3 nanoseconds (~3x faster)

```
export type Profile = {
   samples: Sample[];
   stacks: StackNode[];
  frames: Frame[];
  categories: string[];
};
export type Sample = {
  time: number;
   stackIndex: number;
```
weight: **number**;

};

```
export type StackNode = {
   parentStackIndex: number | null;
   frameIndex: number;
};
```

```
export type Frame = {
  name: string;
   categoryIndex: number;
};
```

```
export type CategoryBreakdown =
  Map<string, number>;
```

```
export type SampleIndexRange =
  { start: number; end: number };
```
#### Where are we now?

- We've addressed the obvious slowdowns:
	- Changed the format so that comparing stacks in cheap
	- Replaced two Maps with typed arrays for a 3x perf boost
		- In the "heaviest stack" case, this came at the cost of higher temporary memory usage
- Impressively fast already
	- 16ns per sample is not bad. Modern computers are beasts.
- Can we do better?

#### Category breakdown: Thinking about bytes in memory

```
export function computeCategoryBreakdownWithTypedArray(
   profile: Profile,
   range: SampleIndexRange
): Float64Array {
   const map = new Float64Array(profile.categories.length);
  for (let i = range.start; i < range.end; i++) {
    const \{ stackIndex, weight\} = profile.samples[i]; const frameIndex = profile.stacks[stackIndex].frameIndex;
     const categoryIndex = profile.frames[frameIndex].categoryIndex;
   map[categoryIndex] += weight; }
   return map;
}
```
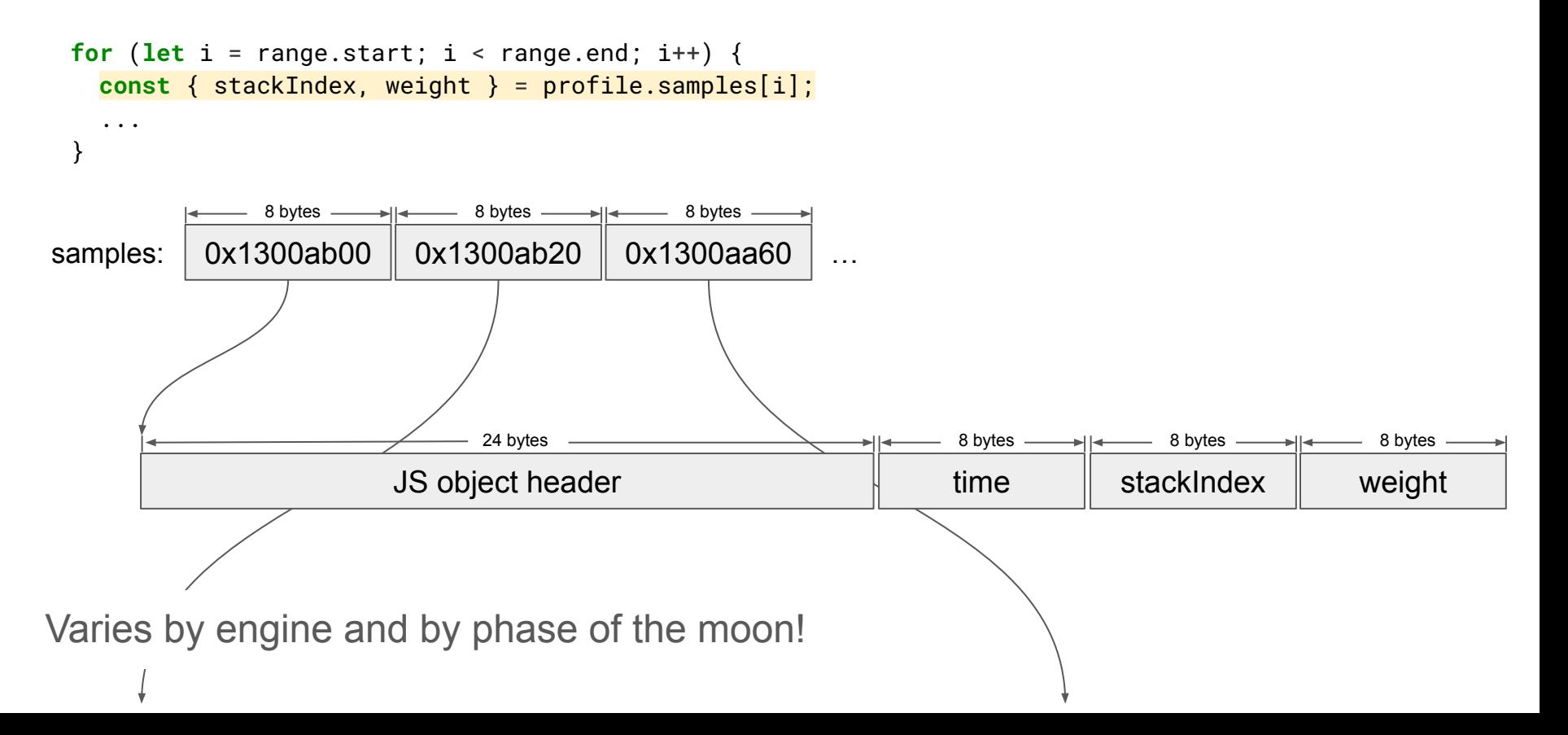

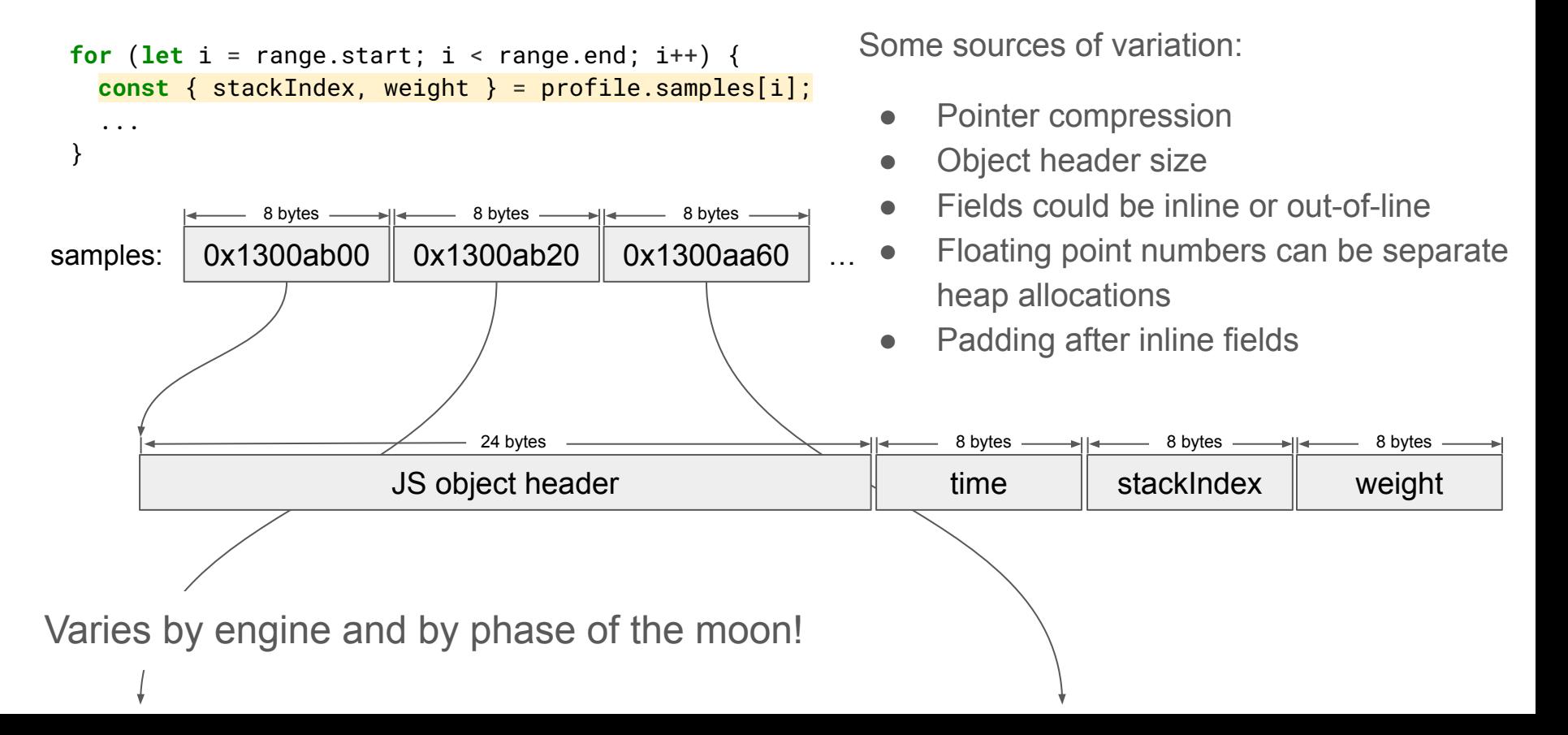

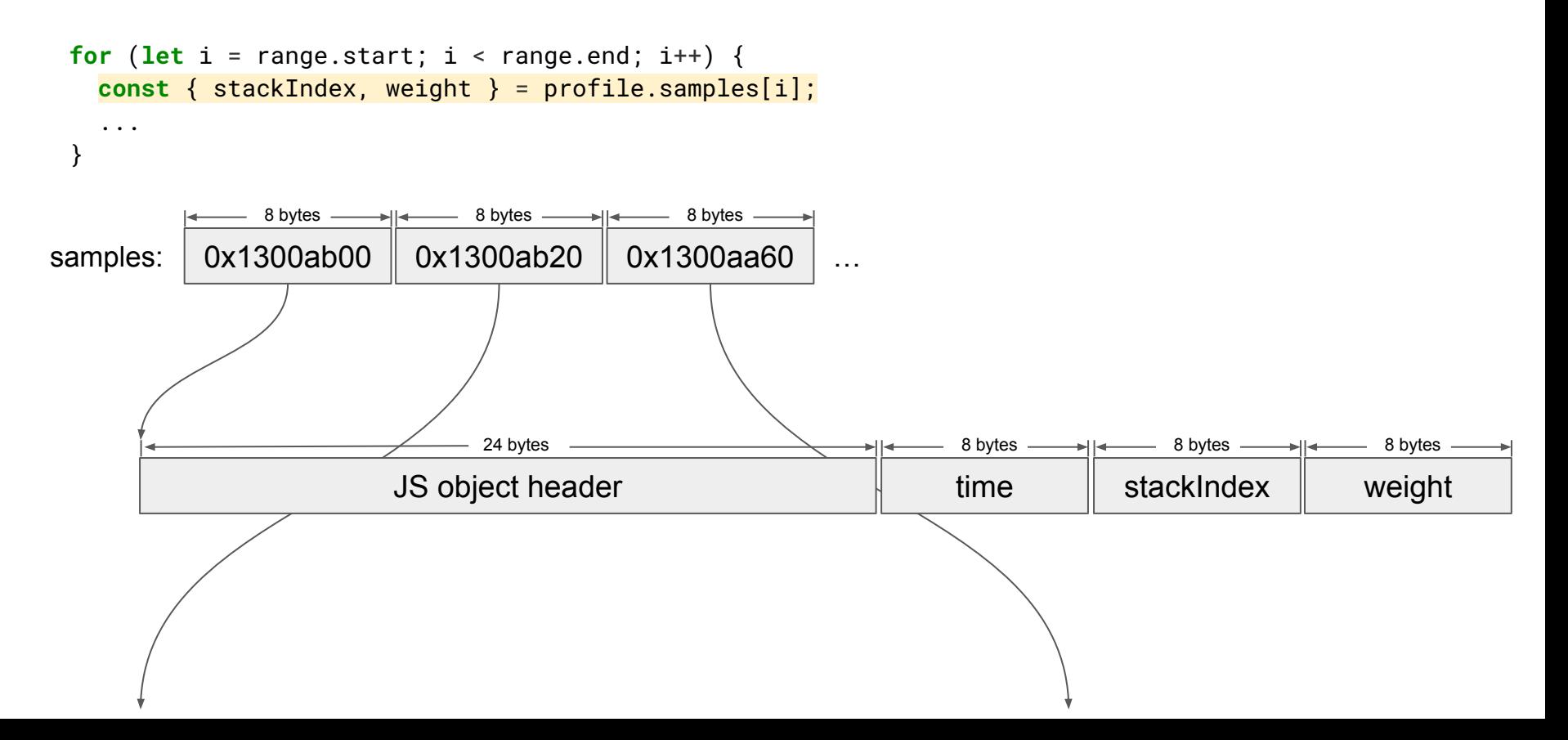

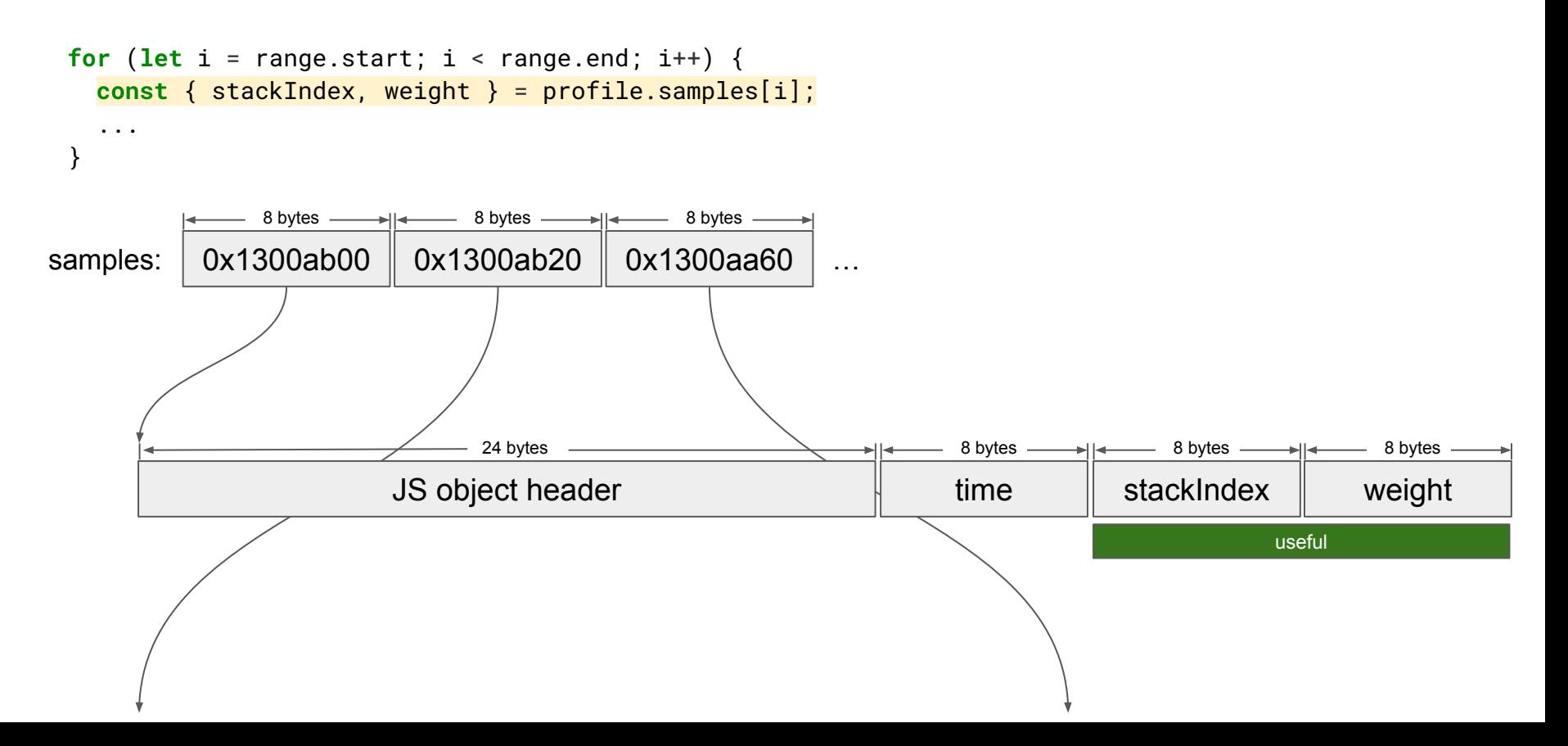

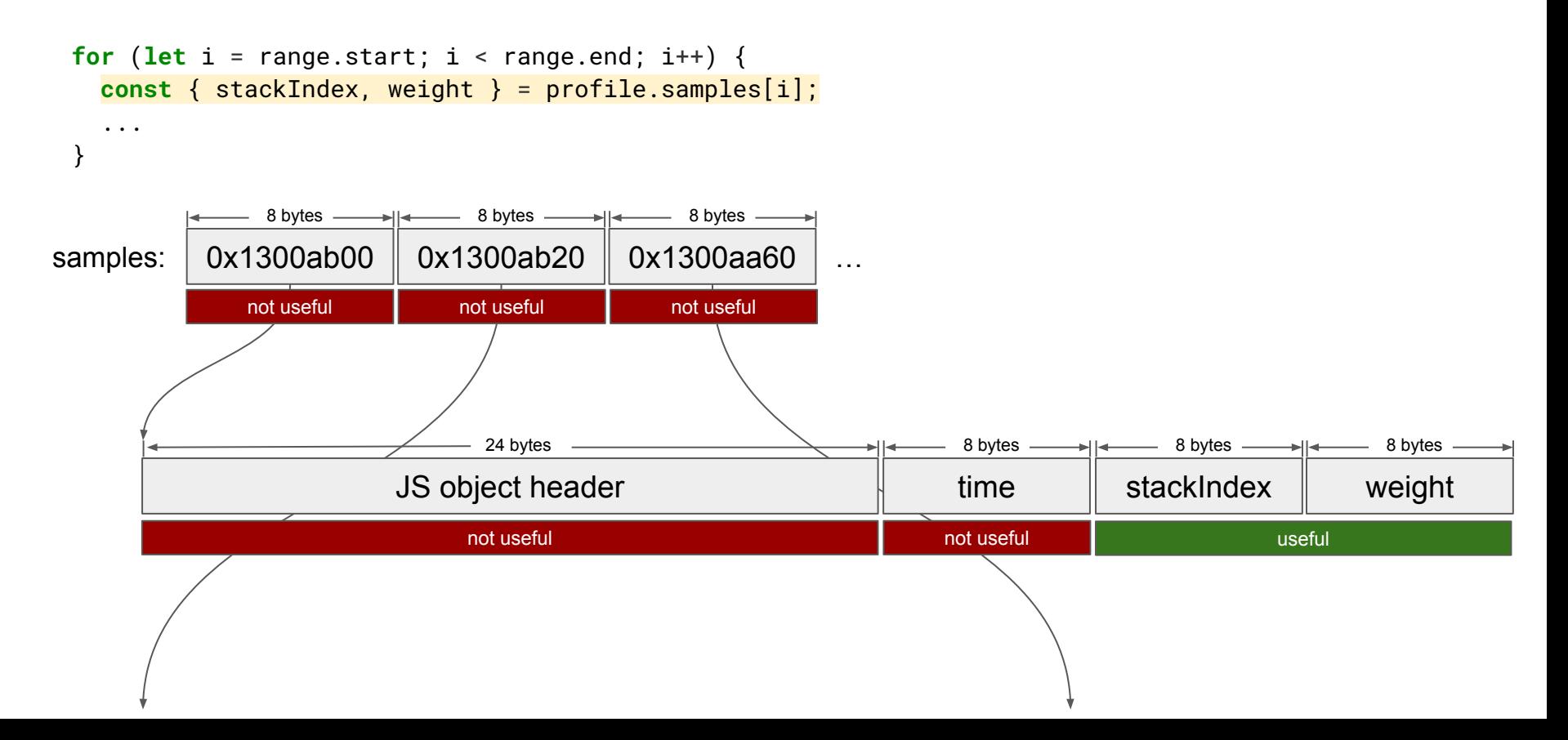

- More indirection than we would like (1 extra dependent load)
- Too many wasted bytes: Only 16 useful bytes per 64 byte cache line

It's time to do something radical.

#### Turning it on the side

Before:

```
 "samples": [
     { "time": 17880.8104, "stackIndex": 27, "weight": 643 },
     { "time": 17721.0814, "stackIndex": 87, "weight": 1 },
     { "time": 17880.9783, "stackIndex": 93, "weight": 1 },
     { "time": 17881.569, "stackIndex": 102, "weight": 1 },
     { "time": 17881.8177, "stackIndex": 143, "weight": 1 },
     { "time": 17882.0657, "stackIndex": 190, "weight": 1 }
     ...
\BoxAfter:
   "sampleTable": {
     "length": 1691,
     "timeColumn": [17880.8104, 17721.0814, 17880.9783, 17881.569, 17881.8177, 17882.0657, ...],
     "stackIndexColumn": [27, 87, 93, 102, 143, 190, ...],
     "weightColumn": [643, 1, 1, 1, 1, 1, 1, ...]
 }
```
## Turning it on the side: Everything is backwards

Before: profile.samples[i].weight

After: profile.sampleTable.weightColumn[i]

#### Toy profile format, V3: Tables everywhere

```
{
  "sampleTable": {
    "length": 1691,
    "timeColumn": [ 17880.8104, 17881.1623, 17881.4107, ... ],
     "stackIndexColumn": [ 27, 27, 27, ... ],
     "weightColumn": [ 643, 1, 1, ... ]
  },
   "stackTable": {
     "length": 25776,
     "parentStackIndexColumn": [ null, 0, 1, ... ],
     "frameIndexColumn": [ 24, 23, 22, ... ]
  },
  "frameTable": {
     "length": 6242,
    "nameColumn": [ "ZwWaitForAlertByThreadId", ... ],
     "categoryIndexColumn": [ 0, 0, 0, ... ]
  },
  "categories": [ "User", "Kernel", "Trampoline", ... ]
}
```

```
export type Profile = {
   sampleTable: SampleTable;
   stackTable: StackTable;
   frameTable: FrameTable;
   categories: string[];
};
export type SampleTable = {
   length: number;
   timeColumn: number[];
   stackIndexColumn: number[];
   weightColumn: number[];
};
export type StackTable = {
   length: number;
   parentStackIndexColumn: Array<number | null>;
   frameIndexColumn: number[];
};
export type FrameTable = {
   length: number;
   nameColumn: string[];
   categoryIndexColumn: number[];
};
```
### V3: Computing the heaviest stack

```
function computeHeaviestStackIndexBasic(
   profile: Profile, range: SampleIndexRange
): number | null {
  const map = new Float64Array(profile.stackTable.length);
   let heaviestStackWeight = 0;
   let heaviestStackIndex: number | null = null;
  for (let i = range.start; i < range.end; i++) {
     const stackIndex = profile.sampleTable.stackIndexColumn[i];
     const weight = profile.sampleTable.weightColumn[i];
     const stackWeight = map[stackIndex] + weight;
     map[stackIndex] = stackWeight;
     if (stackWeight > heaviestStackWeight) {
       heaviestStackWeight = stackWeight;
       heaviestStackIndex = stackIndex;
 }
 }
   return heaviestStackIndex;
}
16.3 nanoseconds -> 8.7 nanoseconds (~2x faster)
```
## V3: Computing the category breakdown

```
function computeCategoryBreakdownBasic(
   profile: Profile,
   range: SampleIndexRange
): Float64Array {
   const map = new Float64Array(profile.categories.length);
  for (let i = range.start; i < range.end; i++) {
     const stackIndex = profile.sampleTable.stackIndexColumn[i];
    const weight = profile.sampleTable.weightColumn[i];
    const frameIndex = profile.stackTable.frameIndexColumn[stackIndex];
    const categoryIndex = profile.frameTable.categoryIndexColumn[frameIndex];
    map[categoryIndex] += weight; }
   return map;
}
```
16.3 nanoseconds  $\rightarrow$  4.6 nanoseconds ( $\sim$ 3.5x faster!)

## V3: Computing the category breakdown

```
function computeCategoryBreakdownBasic(
   profile: Profile,
   range: SampleIndexRange
): Float64Array {
   const map = new Float64Array(profile.categories.length);
  for (let i = range.start; i < range.end; i++) {
     const stackIndex = profile.sampleTable.stackIndexColumn[i];
     const weight = profile.sampleTable.weightColumn[i];
     const frameIndex = profile.stackTable.frameIndexColumn[stackIndex];
     const categoryIndex = profile.frameTable.categoryIndexColumn[frameIndex];
    map[categoryIndex] += weight; }
   return map;
}
```
16.3 nanoseconds  $\rightarrow$  4.6 nanoseconds ( $\sim$ 3.5x faster!)

### Struct of arrays: memory layout

```
for (let i = \text{range.start}; i < \text{range.end}; i++) {
   const stackIndex = profile.sampleTable.stackIndexColumn[i];
   const weight = profile.sampleTable.weightColumn[i];
```
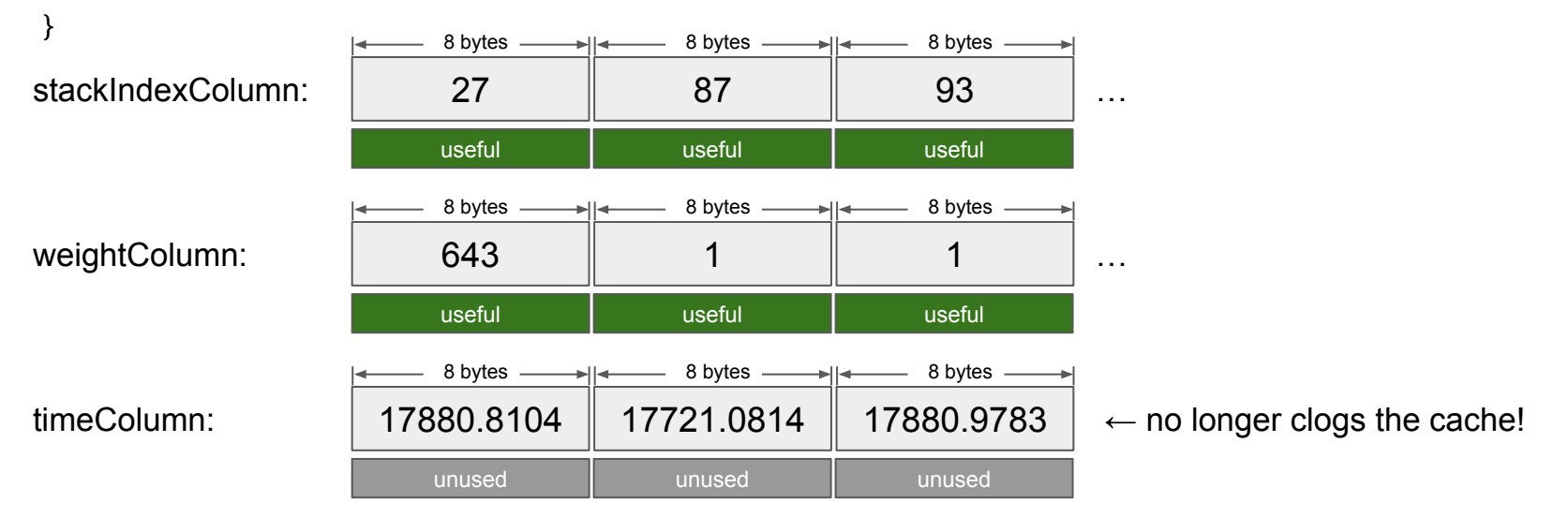

Cache line utilization went way up!

...

#### Recap: struct of arrays

- Also called "structure of arrays" or "parallel arrays"
- Common strategy in game engines, databases, generally high-performance use cases

# Recap: struct of arrays

Drawbacks:

- Less familiar "backwards" code
- Sometimes you have to manually materialize objects
- Type system catches fewer mistakes:
	- mismatched lengths
	- index confusion

Benefits:

- Much more cache-efficient
- Easier on the garbage collector (fewer objects to traverse, some engines skip the contents of arrays of numbers)
- Less memory overhead from object headers and padding
- Can change or add individual columns without having to touch other columns
- In JS: Control over integer sizes / float precision with typed arrays

#### Great work.

… Can we make it even faster?

#### Category breakdown: Less indirection?

```
function computeCategoryBreakdownBasic(
   profile: Profile,
   range: SampleIndexRange
): Float64Array {
   const map = new Float64Array(profile.categories.length);
  for (let i = range.start; i < range.end; i++) {
     const stackIndex = profile.sampleTable.stackIndexColumn[i];
    const weight = profile.sampleTable.weightColumn[i];
     const frameIndex = profile.stackTable.frameIndexColumn[stackIndex];
     const categoryIndex = profile.frameTable.categoryIndexColumn[frameIndex];
    map[categoryIndex] += weight; }
   return map;
}
```
We just want to know the category for a sample. We're not interested in its stack or frame.

## Category breakdown: Less indirection!

**function** computeCategoryBreakdownWithPrecomputedSampleCategoriesRegularArray( profile: **Profile**, sampleCategories: **number**[], range: **SampleIndexRange** ): Float64Array { **const** map = **new** Float64Array(profile.categories.length); **for** (let  $i = range.start$ ;  $i < range.end$ ;  $i++)$  { **const** weight = profile.sampleTable.weightColumn[i]; **const** categoryIndex = sampleCategories[i];  $map[categoryIndex] += weight;$  } **return** map; }

The mapping from samples to categories is independent of the selected range.

#### Computing the sample categories

```
const getSampleCategories = (profile: Profile): number[] => {
   const sampleCategories = new Array(profile.sampleTable.length);
  for (let i = 0; i < sampleCategories.length; i++) {
     const stackIndex = profile.sampleTable.stackIndexColumn[i];
   const frameIndex = profile.stackTable.frameIndexColumn[stackIndex];
     const categoryIndex = profile.frameTable.categoryIndexColumn[frameIndex];
    sampleCategorical[i] = categoryIndex; }
   return sampleCategories;
};
    = computeCategoryBreakdownWithPrecomputedSampleCategoriesRegularArray(
  profile,
   getSampleCategories(profile),
   selectedRange
```

```
);
```
#### Computing the sample categories only once

```
import memoize from 'memoize-one';
```

```
const getSampleCategories = memoize((profile: Profile): number[] => {
   const sampleCategories = new Array(profile.sampleTable.length);
  for (let i = 0; i < sampleCategories.length; i++) {
     const stackIndex = profile.sampleTable.stackIndexColumn[i];
    const frameIndex = profile.stackTable.frameIndexColumn[stackIndex];
     const categoryIndex = profile.frameTable.categoryIndexColumn[frameIndex];
    sampleCategorical[i] = categoryIndex; }
   return sampleCategories;
});
```

```
= computeCategoryBreakdownWithPrecomputedSampleCategoriesRegularArray(
 profile,
 getSampleCategories(profile),
 selectedRange
```

```
);
```
#### Computing the sample categories only once

```
import memoize from 'memoize-one';
```

```
const getSampleCategories = (profile: Profile): number[] => getSampleCategoriesFromColumns(
     profile.sampleTable.stackIndexColumn,
     profile.stackTable.frameIndexColumn,
     profile.frameTable.categoryIndexColumn
   );
```

```
const getSampleCategoriesFromColumns = memoize(
   (sampleStacks: number[], stackFrames: number[], frameCategories: number[]): number[] => {
     const sampleCategories = new Array(sampleStacks.length);
    for (let i = 0; i < sampleCategories.length; i++) {
       const stackIndex = sampleStacks[i];
       const frameIndex = stackFrames[stackIndex];
       const categoryIndex = frameCategories[frameIndex];
      sampleCategories[i] = categoryIndex;
     }
     return sampleCategories;
   });
```
#### … Did it work?

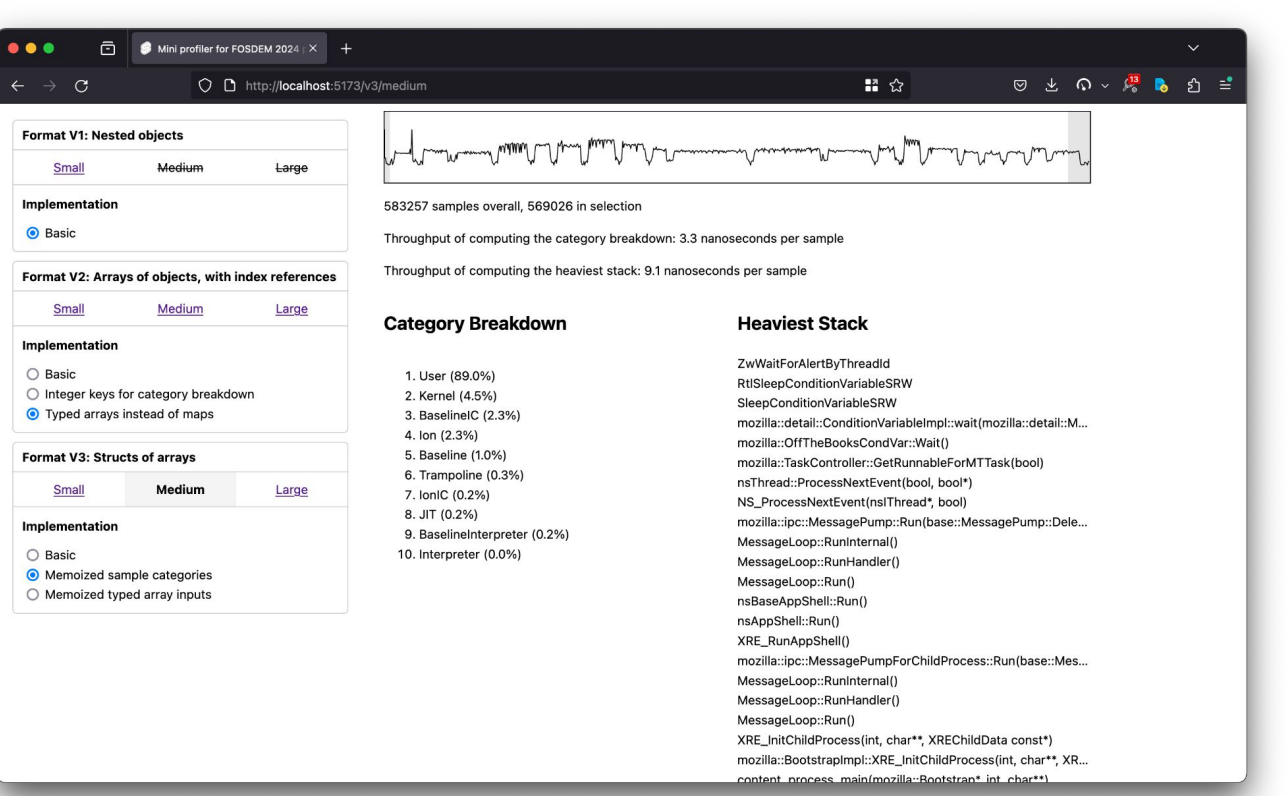

#### It worked!

4.6 nanoseconds  $\rightarrow$  3.3 nanoseconds (30% faster!)

It seems like we're no longer memory bound!

The speedup can be higher on machines with slower memory.

# Taking a step back

What just happened?

- We noticed that some of the work inside a loop was redundant: looking up the category index for a sample
- We created an additional column as a shortcut: sampleCategories
- We identified the "source" columns that the shortcut depends on
- We cached the derived column with precise dependency tracking
- Changing unrelated columns will not invalidate the derived column!

Struct of arrays with immutable columns  $+$  memoization =  $\bullet$ 

# Taking another step back

What is Data-oriented Design?

- Mindset:
	- The shape of the data determines the algorithm and its performance.
	- Know where your data is: We usually have 7 of thing A and 7000000 of thing B
	- Keep the in-memory representation in mind, and think about cache line utilization.

#### • Collection of techniques:

- Struct of arrays is the main one.
- Write algorithms as transformations of input columns into output columns.
- Sometimes consider choosing smaller integer sizes when the domain is restricted.
	- E.g. Int32Array for indexes into another table, if that table can never have more than 2 billion items

## General Remarks

- This is a somewhat niche technique.
- Works best with fixed-size data.
- Stress-test your code with large inputs.
	- Generate artificial large inputs if you don't have real inputs that are large enough.
- Large inputs unveil new bottlenecks and new optimization opportunities.
- There are usually more important things to fix! Do the algorithmic optimizations first.
	- If you have an N<sup>^</sup>2 algorithm lurking somewhere, your performance is ruined even if that algorithm is very cache-efficient.
- This is another tool in your toolbox.
- The profiler is your friend. Use it as much as you can.

#### Throughput in nanoseconds per sample (on "medium" profile, M1 Max Firefox 124)

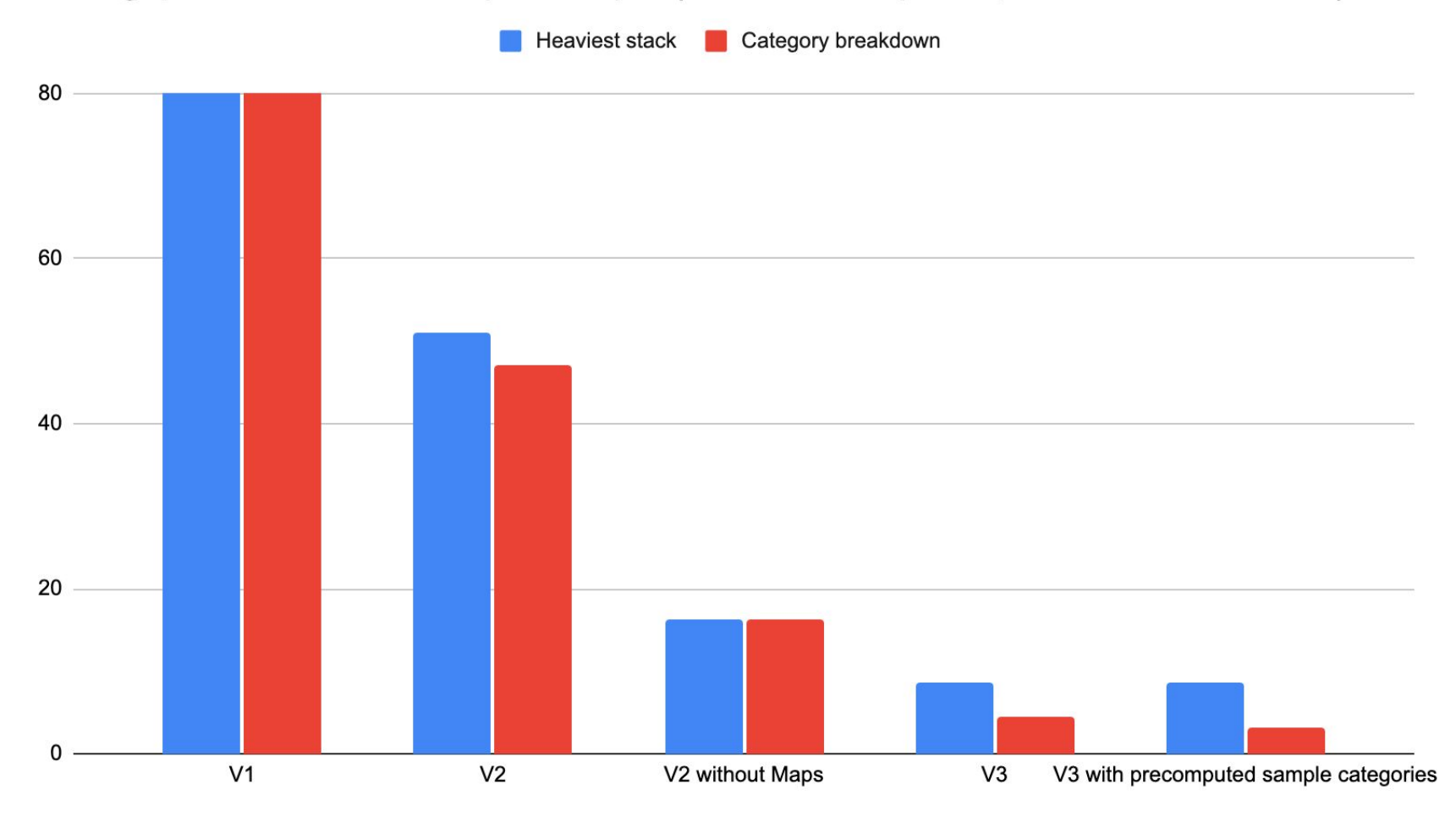

#### How many samples can we process in 16ms?

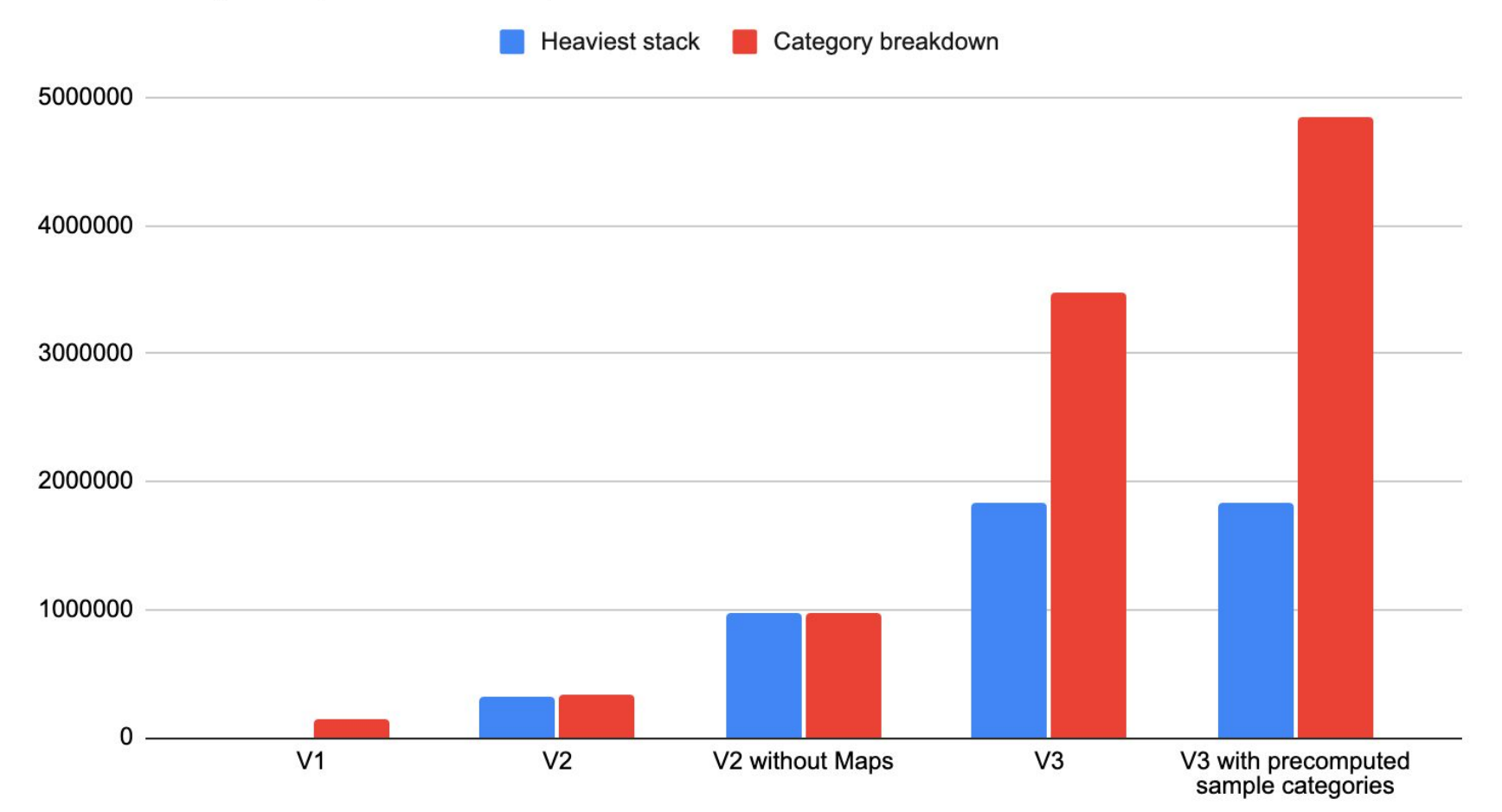

#### Thank You

@mstange:mozilla.org

<https://github.com/mstange/>

Install the Firefox Profiler:<https://profiler.firefox.com/>

Talk to profiler people on https://chat.mozilla.org/#/room/#profiler:mozilla.org

Happy profiling!